## Teamsの使い方 チームス つか かた

## ファイル受信 じゅしん

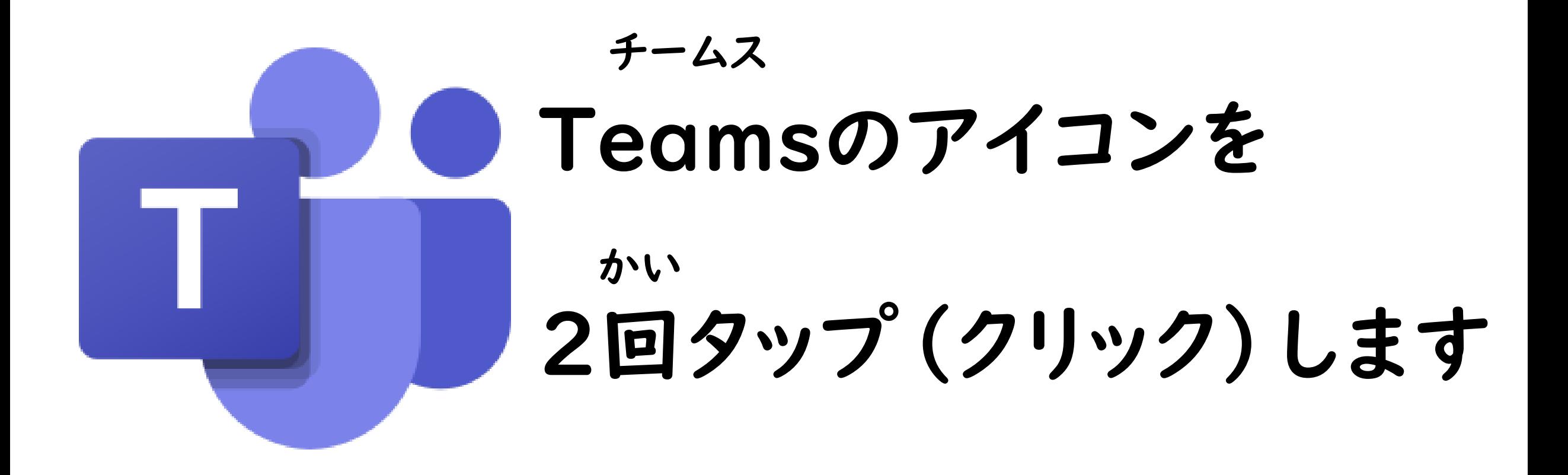

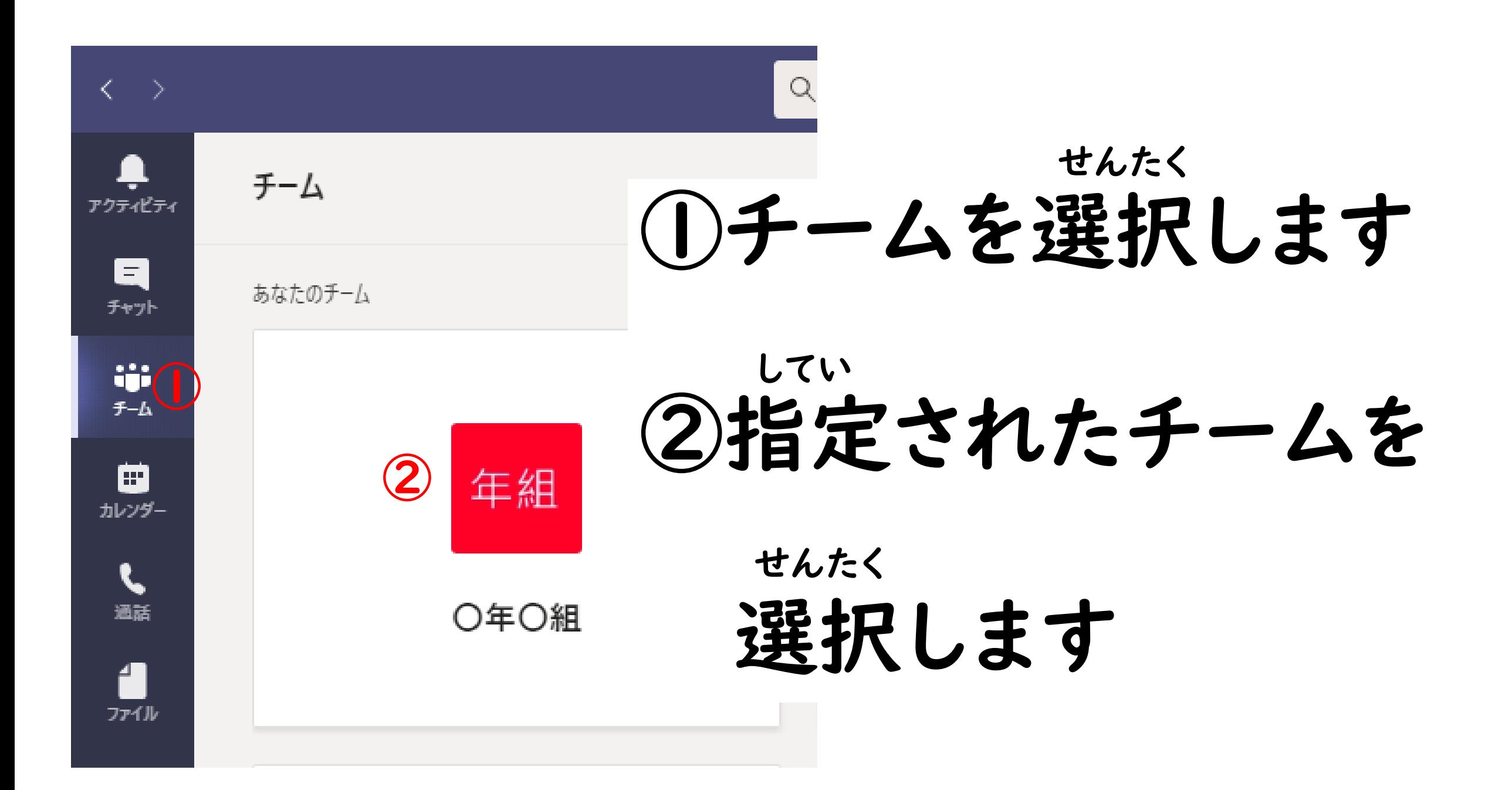

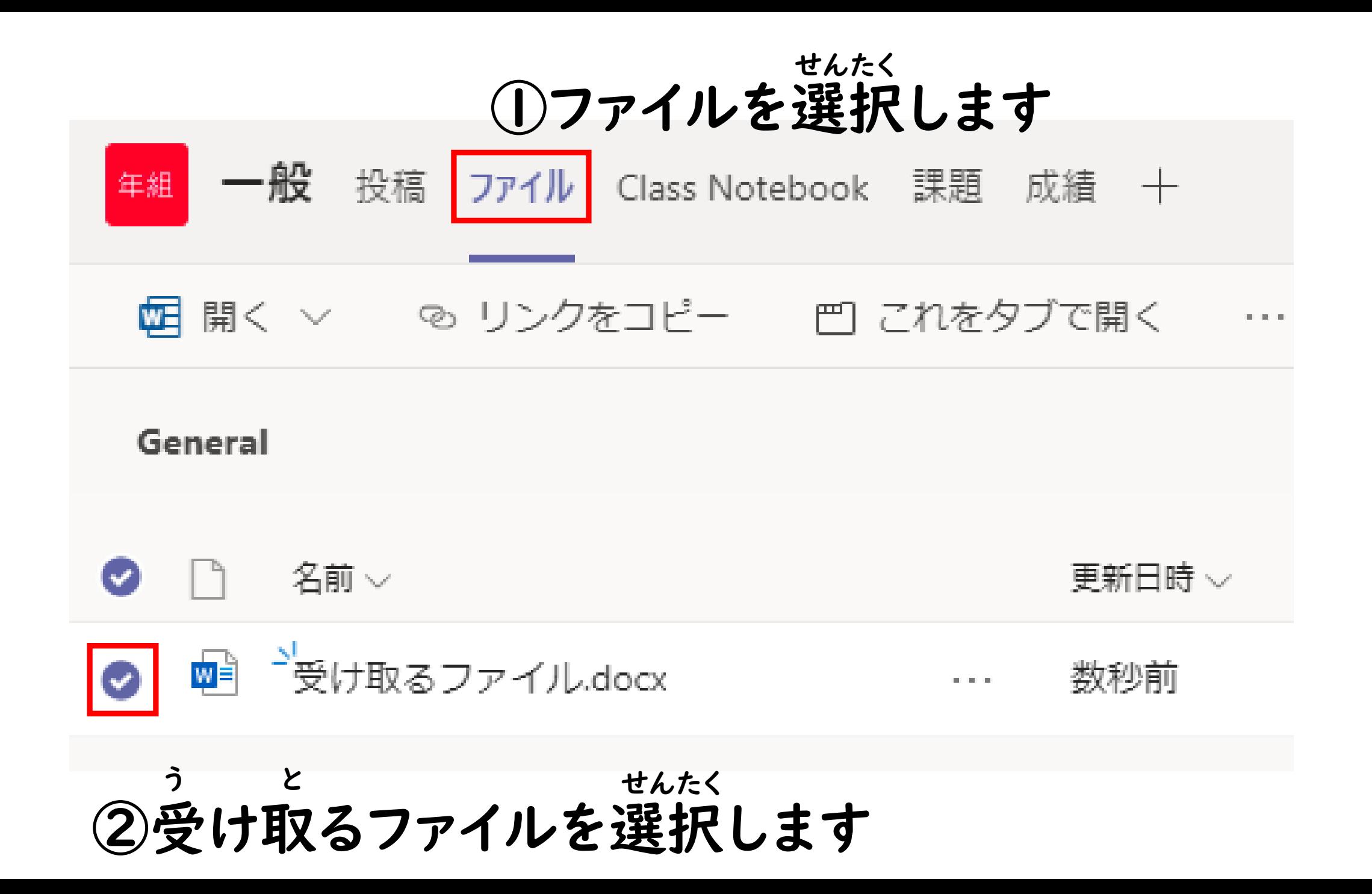

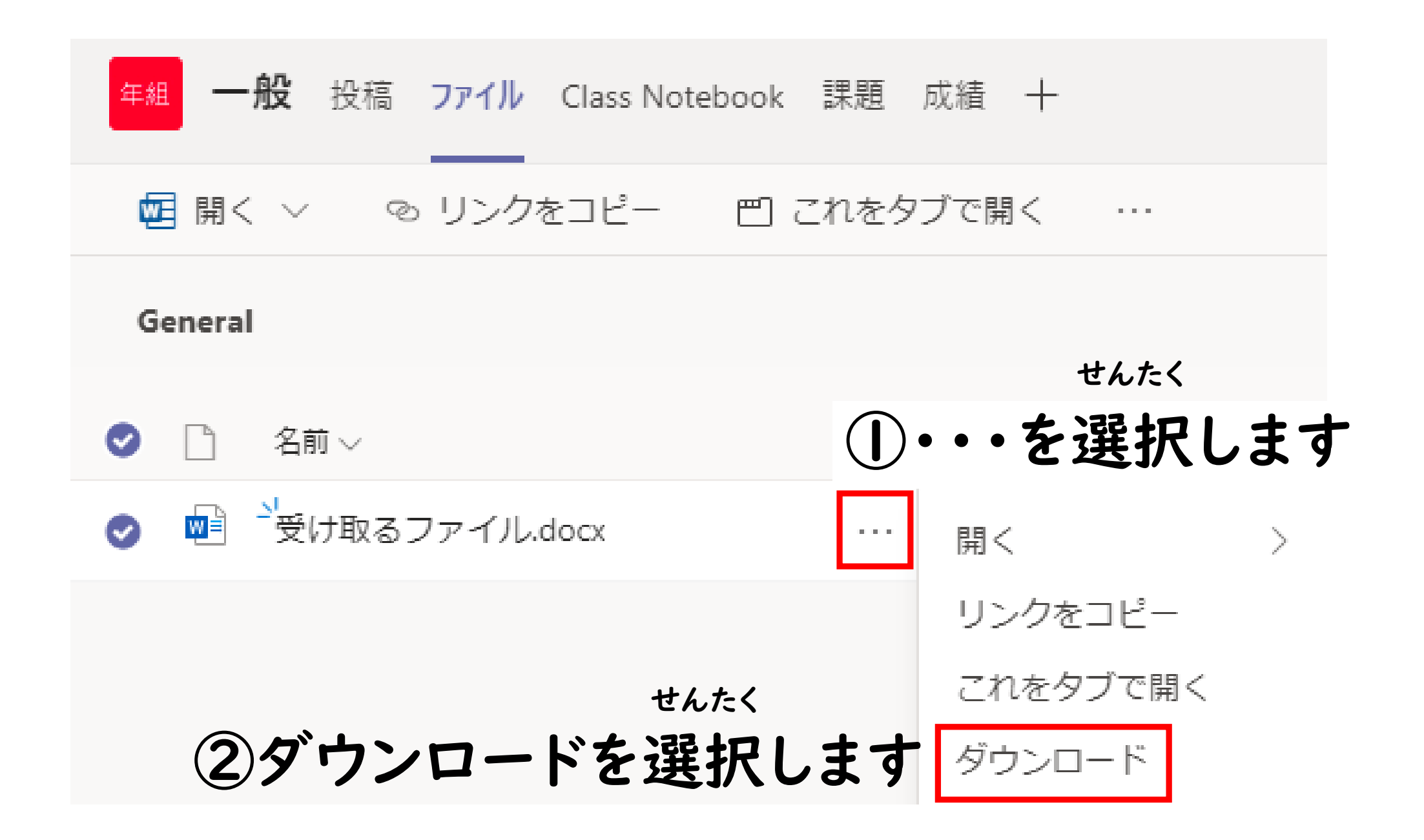

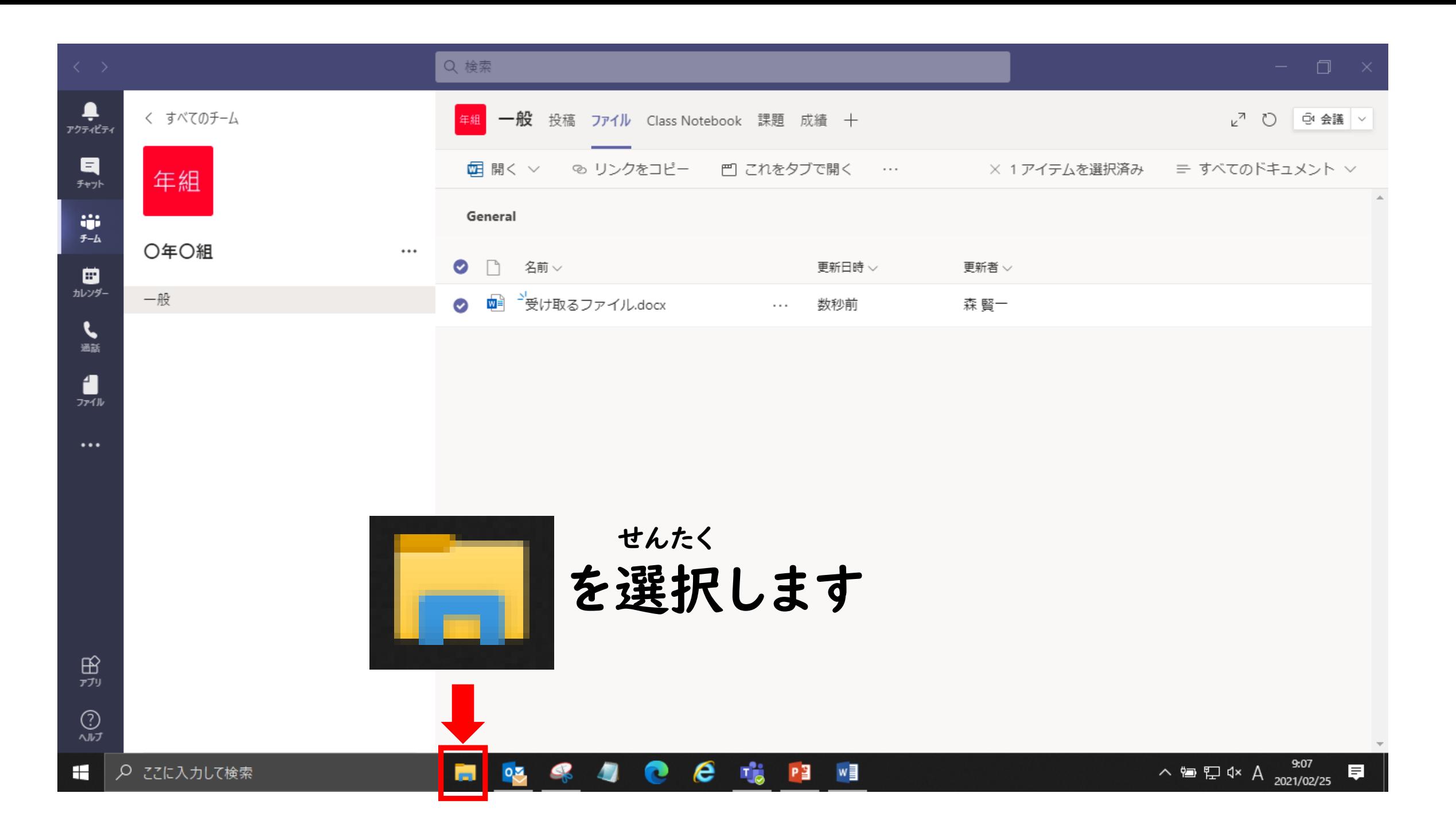

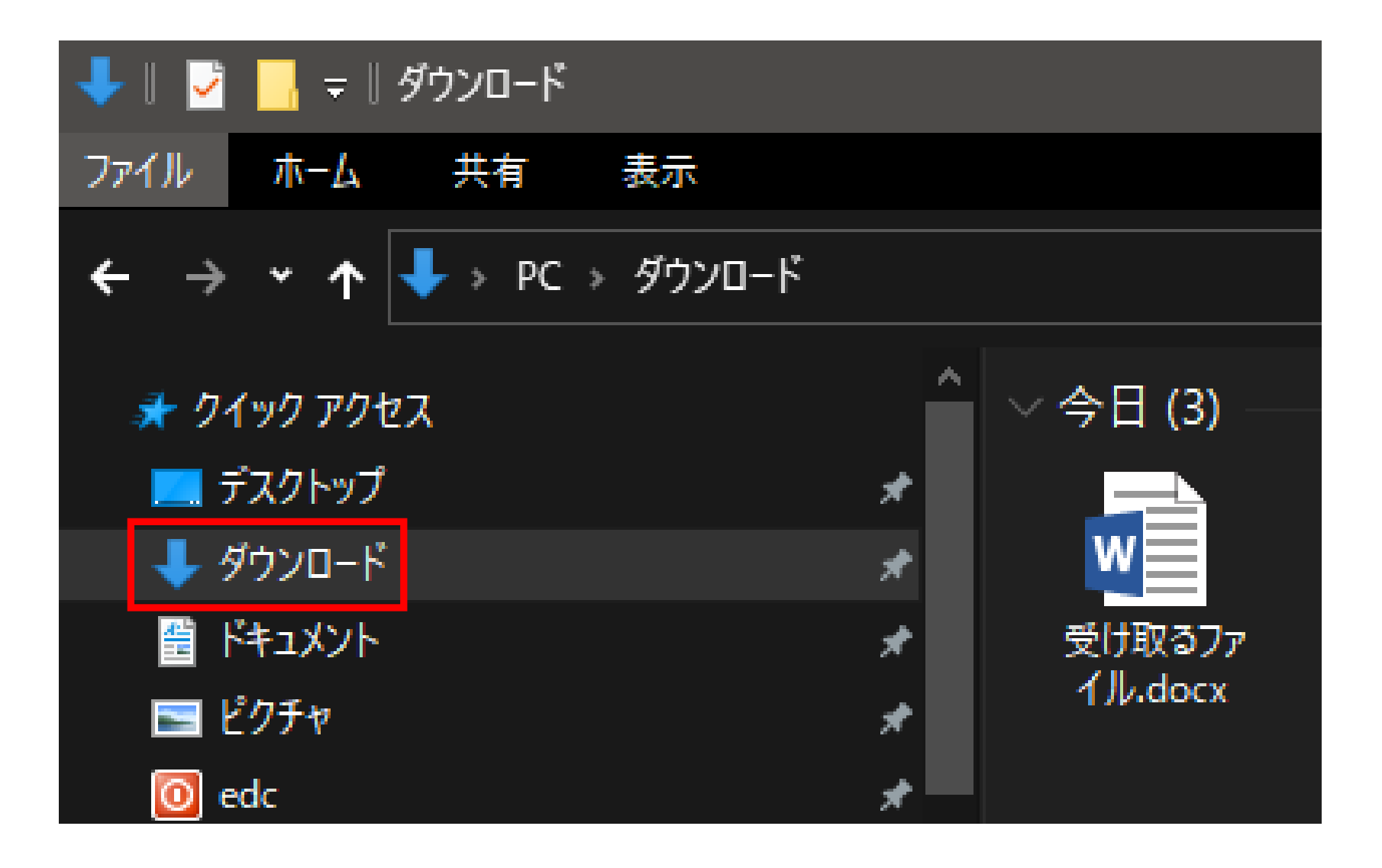

ダウンロードの中に保存されています なか ほぞん

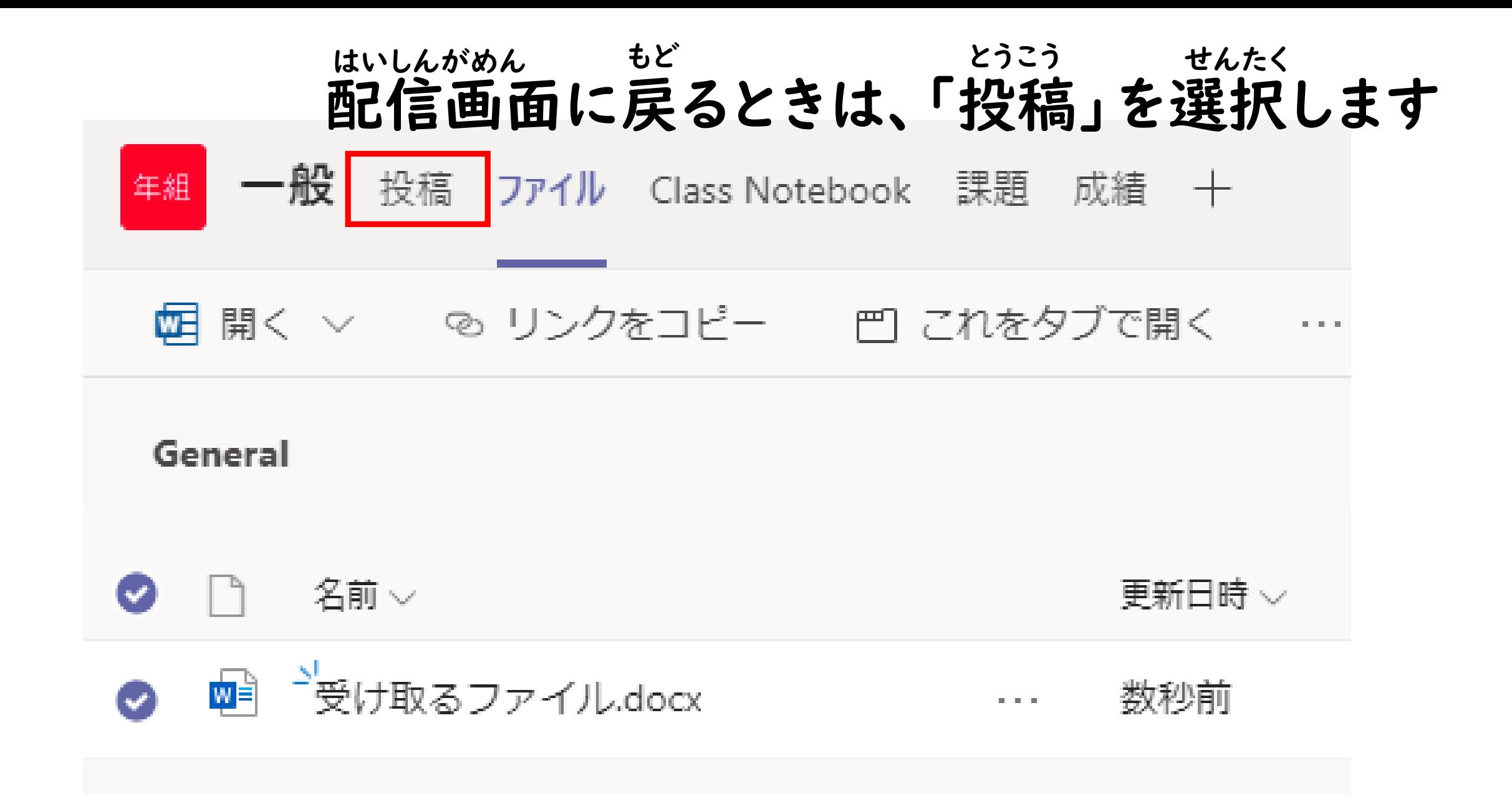